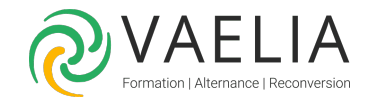

# Formation Mise oeuvre de Remote Desktop Services avec Windows Server 2016

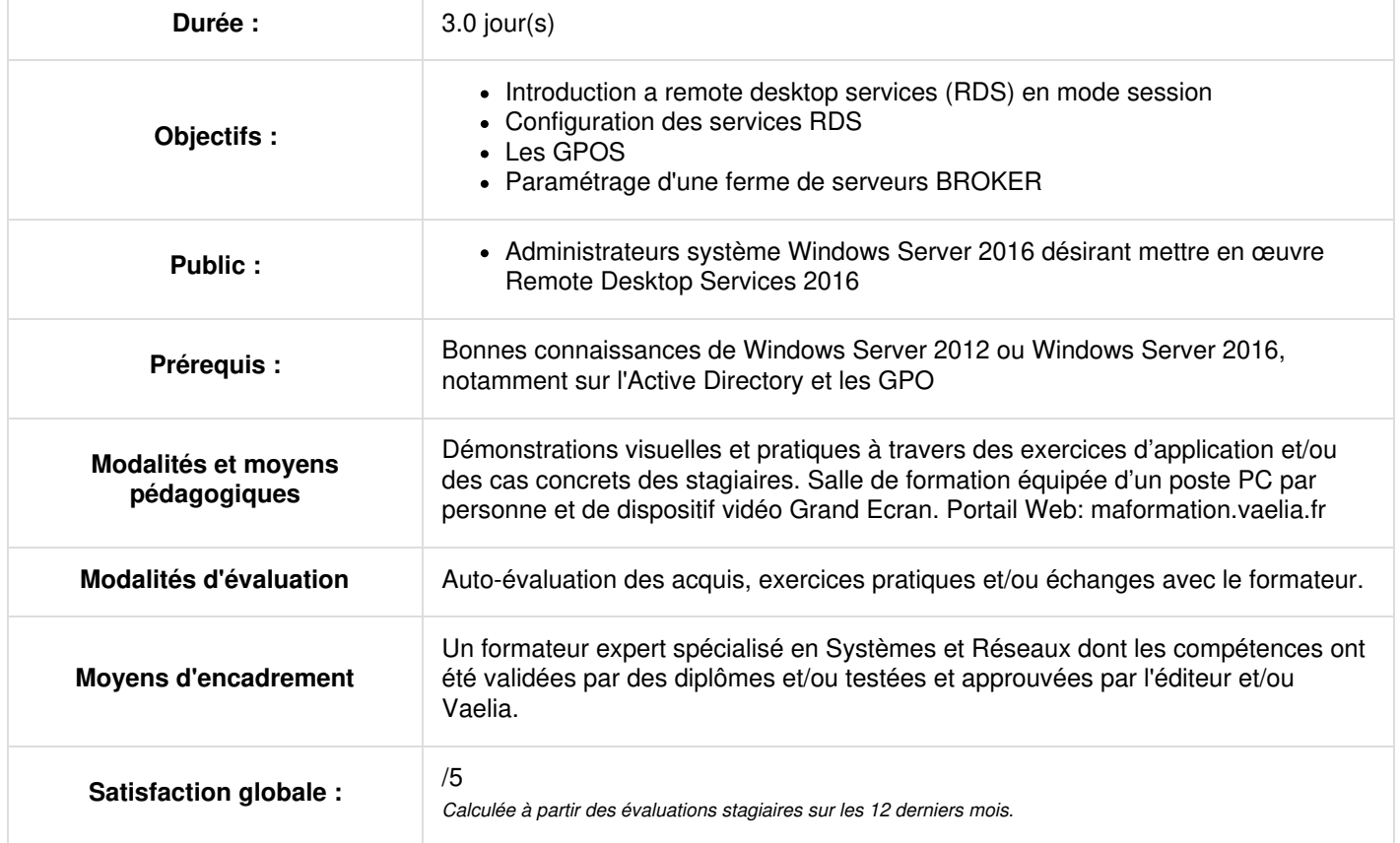

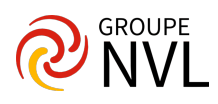

# **jour 1**

# **Introduction a remote desktop services (RDS) en mode session**

- Architecture d'une installation de serveurs RDS 2016
- Le rôle RDS et ses services de rôles
- Utilisation pour l'administration à distance
- Placement des services de rôles sur les serveurs
- Manipulations de base sur les certificats
- Les magasins de certificats

# **Installation du rôle RDS en mode session**

- Installation sur un seul serveur (Hôte, Broker et Web)
- Installation sur plusieurs serveurs
- Configuration des licences (TSCAL)

### **Configuration des services RDS**

- Configuration de base
- Certificats
- Redirection de ressources
- Serveur de licences
- Profils utilisateurs
- Gestion des collections

# **jour 2**

#### **Bureau ou Remote APP**

- Principe des Remote APPS
- Accès à un bureau ou à des Remote APPS
- Accès à un bureau en administrateur

#### **Accès des utilisateurs**

- Via le portail Web
- Raccourci dans le menu application (configuration locale ou via GPO)
- Fichiers RDP
- Redirection client-serveur (association d'extension de fichiers)
- Authentification automatique (SSO)
- Impression universelle " Easy Print '
- Surveillance des connexions utilisateurs

# **Dimensionnement des serveurs**

- Estimation de la charge et dimensionnement de l'infrastructure serveur
- Environnement applicatif
- Installation d'applications

# **jour 3**

# **Les GPOS**

- Paramétrage des environnements utilisateurs via les GPOS
- Boucle de rappel

# **Passerelle RDS**

- Vue d'ensemble de la passerelle RDS
- Mise en œuvre de la passerelle RDS
- Installation du service de rôle
- Configuration NPS Local
- Configuration des stratégies de connexion (CAP / RAP)
- Choix du certificat SSL
- Accès des utilisateurs via la passerelle

# **Paramétrage d'une ferme de serveurs BROKER**

Installation de SQL Server et d'un deuxième Broker pour gérer la tolérance de panne

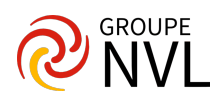